**AutoCAD Parche con clave de serie con clave de serie For Windows {{ NUevo }} 2022 Español**

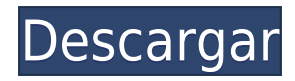

Soy un gran admirador de AutoCAD y lo he usado durante muchos años. Probé muchos otros programas y finalmente llegué a CMS IntelliCAD después de una larga búsqueda. Puedo decir con certeza que si está buscando un software gratuito de Autodesk, no encontrará nada mejor. Se adaptan perfectamente a servicios como el correo electrónico, el almacenamiento en la nube y muchos otros. Ojalá hubiera encontrado CMS IntelliCAD el año pasado cuando comencé mi búsqueda.

¿Se puede usar AutoCAD para conseguir un trabajo? Bueno... depende. Siempre que comprenda el lenguaje de CAD (no el lenguaje de programación), creo que puede hacerlo. Si está buscando usar un software en su currículum, es posible que esto no funcione para usted porque incluso si puede configurar un documento, no sabe si el empleador estará interesado en eso. Aunque tal vez valga la pena probarlo.

CMS IntelliCAD es una excelente alternativa a AutoCAD, creo que es la mejor que existe. Probé otras ofertas y CMS IntelliCAD tiene muchos beneficios. Por ejemplo, puedo crear, editar y mostrar proyectos con un solo clic. Me encanta el hecho de que es de código abierto. ¡Incluso puedes trabajar con múltiples usuarios y es gratis! Tiene todas las herramientas que necesito: vector, AutoCAD, Revit, DWG, etc. y es la mejor que he probado hasta ahora.

He usado AutoCAD durante unos 5 años y es simplemente genial. Solo desearía que el código pudiera incorporarse al proyecto. Además, no puede volver a versiones anteriores del proyecto. Una cosa que me encantó de AutoCAD es que podía escribir el nombre de un nuevo estilo gráfico y obtenía un nuevo estilo. No hay necesidad de una pantalla de selección. Además, la capacidad de convertir entre diferentes formatos de archivo es lo que hace que AutoCAD sea tan bueno.

Uso tanto AutoCAD como CorelDraw para crear documentos en mi lugar de trabajo. He visto a personas cambiar a los productos gratuitos similares a Autocad, pero la mayoría de ellos terminan volviendo a la versión paga después de acostumbrarse.Si es nuevo en AutoCAD y desea comenzar con la versión gratuita, estas son algunas de las funciones para comenzar.

## **AutoCAD Descargar Clave de licencia [32|64bit] {{ actualizaDo }} 2023**

Ahora que es sin duda una descripción precisa. Continuaré y cerraré el editor de conjuntos de claves. Una cosa más que queremos hacer es configurar algunas etiquetas para los puntos. Continuaré y haré doble clic en el único punto que está en el dibujo y abriré el editor de texto. El punto se denominará CASA DE PLAYA. Ahora veamos si podemos establecer algunas etiquetas. Comencemos escribiendo CASA DE PLAYA y obtendremos lo que se muestra arriba. Ahora presionemos la s para ingresar al campo de descripción. Ahí vamos, ha cargado automáticamente mi cadena de patrón. Intentémoslo de nuevo, esta vez continuaré y escribiré ESTRUCTURA. Ahora hará un trabajo mucho mejor al cargar la etiqueta. Seleccionaré todo ese texto y haré clic derecho, seleccionaré la etiqueta y veré si hay algo más que pueda hacer. Mira, sabe que el punto tiene una etiqueta de dirección, por lo que está resaltado y es seguro editarlo.

Ahora se pondrá aún mejor. En la última demostración, tenía una plantilla de encuesta que necesitaba exportar, así que presioné el botón exportar, encontró y exportó todos los datos de la encuesta, iy listo! Ahora aquí hay algo que realmente disfrutarás. Cuando utilice los conjuntos de claves de descripción de puntos, cada punto se asignará a un conjunto que defina. Entonces, digamos que quería que este punto fuera parte del conjunto de la casa de la playa. Así es como harías eso.

Introducción a los conceptos básicos de AutoCAD Grieta 2022, incluidas las herramientas y propiedades de dibujo, el comportamiento de los objetos, las opciones de visualización y la apariencia del dibujo. Los estudiantes aprenderán a usar una versión actual de AutoCAD para preparar dibujos para arquitectura, diseño de interiores, ingeniería y gestión de la construcción. Los temas incluyen la creación de descripciones textuales de objetos y la búsqueda de una ubicación en el dibujo. Se alentará a los estudiantes a explorar la extensa base de datos del programa de dibujos estandarizados, así como otros contenidos. Se asignará un proyecto de término en AutoCAD como parte del curso.

5208bfe1f6

## **AutoCAD Descarga gratis Código de licencia y Keygen Código de licencia y Keygen PC/Windows 2023 Español**

AutoCAD no necesita ser completamente diferente de Autocad para ser excelente. Si la organización tiene una implementación existente de AutoCAD con el mismo conjunto de funciones que necesita, es mucho mejor usar esa configuración existente e instalar la nueva versión de AutoCAD solo si tiene necesidades específicas y apremiantes que no pueden satisfacerse con la versión anterior. -Versión existente de AutoCAD. También puede utilizar la nueva versión para desarrollar sus propias funciones.

**3. Tengo que hacer la escuela, o trabajar, luego aprender a dibujar. ¿Puedo volver a casa y empezar a dibujar?** Sí tu puedes. Visita homegrowncad.com y diviértete. Básicamente, este sitio te enseña a dibujar usando tu computadora en lugar de lápiz y papel, donde dibujas y escalas objetos y todo el trabajo se carga y se te envía por correo electrónico cuando terminas.

Aunque tu jefe pague por la clase, debes mantener la mente abierta. Estos programas de capacitación fueron diseñados por personas que tienen mucha más experiencia que usted. Aprenderá técnicas que funcionarán para usted en el mundo real. Una vez que se sienta cómodo con el software y pueda trabajar, la clase debe completarse. Si no quieres ser tan formal, entonces asiste a la clase y trabaja por tu cuenta.

**4. ¿Cuáles son todas las escuelas que ofrecen cursos de AutoCAD? ¿O todas las escuelas de AutoCAD? ¿Dónde puedo encontrar un salón de clases? ¿Tiene que ser una escuela completa de AutoCAD?** Hay academias que generalmente se enfocan en un enfoque basado en proyectos, mientras que otras se enfocan en un enfoque más basado en la teoría. Visite autocadclasses.org y autodraw.com. Tenga en cuenta que muchas academias no tienen un salón de clases, solo cursos.

AutoCAD es un software muy popular y la mayoría de sus funciones son gratuitas. No hay cuotas de suscripción. Mientras que, por otro lado, la empresa que vende AutoCAD cobra una tarifa de mantenimiento anual nominal de \$ 200- \$ 300. Es importante señalar que la versión gratuita es muy funcional. Todas las funciones de la versión gratuita están disponibles en la versión básica de AutoCAD.Pero, si necesita usar más funciones, puede optar por la versión premium.

descargar rosa de los vientos para autocad descargar rotulo a4 autocad descargar rosa delos vientos autocad gratis descargar rueda en autocad descargar rutina lisp para autocad descargar refrigerador autocad descargar rosa de los vientos autocad descargar rotulo autocad descargar libreria de autocad gratis descargar lector de autocad gratis

Dicho esto, aún vale la pena aprender a usar AutoCAD porque es una gran referencia para cualquier persona que trabaje en arquitectura, ingeniería, fabricación, diseño de productos o construcción. AutoCAD se usa para dibujar, lo que significa que deberá aprender bastante sobre cómo usar el software.

AutoCAD es un software de dibujo y diseño ampliamente utilizado. Es utilizado por todo tipo de profesionales en sus campos. Mucha gente quiere saber cómo usarlo. Si desea aprender, tenga en cuenta las diversas funciones disponibles en él. Hay maneras fáciles de aprender a usarlo.

AutoCAD es uno de los software más utilizados disponibles en la actualidad. Tiene una gran variedad de usos y aplicaciones. Para comenzar a aprender AutoCAD, deberá tener algo de experiencia dibujando y creando objetos. También necesitarás tener conocimientos básicos de cómo funciona AutoCAD. Cuando esté listo para aprender a usar el software AutoCAD, hay una gran cantidad de información disponible en línea que puede ayudarlo a aprender a usar el software.

AutoCAD es una aplicación de software compleja que está diseñada para ayudar con tareas de dibujo complejas. Por ejemplo, si trabaja en la creación de dibujos de edificios grandes, le resultará útil aprender a utilizar una función de modelado 3D. Si solo desea aprender a hacer flechas en la función de plantilla del programa, es posible que esté aprendiendo demasiado. Por esta razón, es mejor encontrar un método de aprendizaje simple.

Este software divertido y fácil de usar para que los estudiantes adquieran los conocimientos fundamentales para iniciarse en AutoCAD. Este tutorial no solo enseña cómo usar las herramientas más importantes de Autocad de forma gratuita, sino que también ayuda a los estudiantes a hacer dibujos en 2D y 3D. Viene con plantillas para practicar el dibujo y enseñar a los estudiantes cómo interactuar con el programa. Puede encontrar tutoriales más avanzados para ayudar a sus estudiantes a aprender y aplicar AutoCAD en https://autolab.lk

Es muy desafiante aprender a usar AutoCAD, pero no imposible. En realidad, AutoCAD es más difícil de usar que cualquier otra aplicación de dibujo mecánico. AutoCAD es similar a un programa de computadora. Por lo tanto, los estudiantes que están acostumbrados a usar una computadora están más acostumbrados a la forma en que funciona AutoCAD que los ingenieros que han estado dibujando durante varias décadas. Le dirán que los CAD realmente necesitan unos tres años de práctica por su cuenta. Además, el desarrollo y la evolución de los CAD están en constante cambio. Se agregan nuevas funciones y los usuarios deben ser conscientes de cómo hacer el mejor uso de ellas.

La mayoría de los programas de software CAD (Dibujo asistido por computadora) tienen recursos de capacitación, pero AutoCAD no es uno de ellos. Algunos programas no son tan potentes como otros, pero AutoCAD es uno de los más difíciles de aprender. Los asesores expertos de AutoCAD han comentado que AutoCAD es el más difícil de aprender. Antes de intentar aprender AutoCAD, sepa que debe ser un usuario experto en software para realizar una transición exitosa a AutoCAD. Si es un diseñador profesional, estará muy por delante de los usuarios principiantes de AutoCAD. Algunos buenos consejos son trabajar primero en dibujar algunas ilustraciones simples y luego desarrollar dibujos en 3D más complejos. Hay toneladas de sitios web para la capacitación de AutoCAD, pero debe saber cómo encontrar el mejor sitio y prestar atención a las reseñas antes de comprar material de capacitación.

Si bien es posible dominar AutoCAD sin capacitación formal, la mayoría de las empresas brindan un curso básico paso a paso que facilitará al usuario la comprensión del software. Durante el primer paso del curso, el instructor proporcionará una introducción al software y sus funciones básicas. Al final de la capacitación, el estudiante debe ser capaz de crear y abrir plantillas, crear formas y modelos de diseño, y navegar por el espacio de trabajo para realizar ediciones y dibujos básicos.Aprender los conceptos básicos de cómo usar el software no es difícil; es tratar de navegar y

comprender un nuevo entorno que es un desafío. En la mayoría de los casos, un instructor capacita a un usuario de AutoCAD durante un cierto período de tiempo y luego debe adquirir una certificación para utilizar el software en su beneficio.

[https://techplanet.today/post/descargar-autocad-2014-gratis-en-espanol-para-windows-xp-32-bits-exc](https://techplanet.today/post/descargar-autocad-2014-gratis-en-espanol-para-windows-xp-32-bits-exclusive) [lusive](https://techplanet.today/post/descargar-autocad-2014-gratis-en-espanol-para-windows-xp-32-bits-exclusive) <https://techplanet.today/post/descargar-parche-para-autocad-clasico> <https://techplanet.today/post/descargar-e-instalar-autocad-2019-paso-a-paso> <https://techplanet.today/post/descargar-autocad-2008-full-espanol-64-bits-mega-exclusive> [https://techplanet.today/post/autodesk-autocad-descarga-gratis-clave-de-producto-completa-torrent-c](https://techplanet.today/post/autodesk-autocad-descarga-gratis-clave-de-producto-completa-torrent-codigo-de-activacion-for-windows-actualizar-2023) [odigo-de-activacion-for-windows-actualizar-2023](https://techplanet.today/post/autodesk-autocad-descarga-gratis-clave-de-producto-completa-torrent-codigo-de-activacion-for-windows-actualizar-2023)

AutoCAD es un entorno en el que diseñar. Si quieres aprender Autodesk AutoCAD, ten en cuenta que es un entorno donde crear tus modelos. No es una base de datos de proyectos confeccionados. Pero una vez que aprenda a usar las herramientas disponibles, estará listo para resolver los problemas usted mismo.

AutoCAD es difícil de aprender porque es muy complejo y hay muchas opciones. Sin embargo, existen cursos de capacitación de software en los que puede inscribirse para ayudarlo a aprenderlo y convertirse en un experto. También puede buscar en Internet tutoriales, videos y tutoriales de AutoCAD, así que pruebe algunas estrategias diferentes hasta que encuentre un sistema con el que se sienta cómodo y familiarícese con AutoCAD rápidamente.

Aunque puede usar un curso en línea para aprender AutoCAD, necesitará practicar para dominar AutoCAD. Por lo tanto, es mejor practicar mientras está en el software para que tenga tiempo de comprender la interfaz del programa. La mejor manera de practicar AutoCAD es usar el tutorial que se incluye en el software. Si está aprendiendo aplicando los conocimientos adquiridos a través del tutorial, se familiarizará con la interfaz de usuario.

Cuando esté listo para aprender AutoCAD, primero debe averiguar si tiene el conocimiento correcto de para qué sirve este software. En otras palabras, debe aprender todo sobre AutoCAD para que pueda comprender la diferencia entre este y el otro software de dibujo disponible. Antes de que decida aprender AutoCAD, dedique algún tiempo a averiguar qué software de dibujo es el adecuado para usted. Asegúrese de saber qué software CAD puede entender y cuál no.

Para aprender AutoCAD, debe descargar la versión adecuada para su sistema operativo. Si planea aprender AutoCAD, debe asegurarse de descargar una versión que sea compatible con el sistema operativo de su sistema.Debe asegurarse de que la versión que descargue esté optimizada para su sistema operativo, de modo que se ejecute en su computadora.

AutoCAD es una herramienta de dibujo compleja. Puede crear modelos arquitectónicos y de ingeniería, simular ensamblajes mecánicos y de objetos en 3D, realizar un seguimiento de los dibujos y crear planes de prueba completos. Además, puede establecer sus preferencias y escribir scripts de automatización para tareas por lotes, agregando más funciones. ¡Incluso puede crear presentaciones y guardar proyectos en la nube!

AutoCAD es complejo y requiere conocimientos de dibujo arquitectónico y afines, como el modelado y la programación en 3D. Sin embargo, hay muchos talleres y videos disponibles que cubren los conceptos básicos, y hay buenos libros y tutoriales en línea que pueden ser útiles. Diría que no es demasiado difícil de aprender si una persona está dispuesta a hacer el esfuerzo necesario. Hay buenos videos de capacitación disponibles de Inventec que se pueden ver en https://www.youtube.com/c/AutoCAD/user/InventecBasicAutoCAD.

En una palabra: motivación. Es muy fácil perder la motivación al comenzar con un nuevo programa. En AutoCAD, esto puede ser un problema aún mayor. Debe aprender a trabajar con el programa, incluso si no entiende todo. Puede aprender a utilizar las funciones de AutoCAD paso a paso. Descubra formas de incorporar el programa en sus flujos de trabajo y, finalmente, aplique las habilidades que adquiera a lo largo del proceso.

Si tiene un trabajo específico en mente, siempre puede aprender el software para diseñar su tarea. Sin embargo, a menudo puede aprender a diseñar dibujos sin AutoCAD. Puede aprender a usar las herramientas de dibujo disponibles en otros programas o comprar una plantilla de dibujo y comenzar su trabajo. En la mayoría de los casos, puede comenzar su trabajo de diseño sin comprar software. Por ejemplo, si aprende a usar los comandos de AutoCAD en un flujo de trabajo basado en papel, puede incorporar el software más adelante si lo desea.

[https://maithai-massage.cz/wp-content/uploads/2022/12/AutoCAD-Activacin-Activador-For-Windows-](https://maithai-massage.cz/wp-content/uploads/2022/12/AutoCAD-Activacin-Activador-For-Windows-2023-Espaol.pdf)[2023-Espaol.pdf](https://maithai-massage.cz/wp-content/uploads/2022/12/AutoCAD-Activacin-Activador-For-Windows-2023-Espaol.pdf) <https://insenergias.org/wp-content/uploads/2022/12/lawegby.pdf> <https://lifedreamsorganizer.com/autocad-2020-23-1-codigo-de-licencia-y-keygen-x64-2023/> <https://brinke-eq.com/advert/descarga-gratis-autocad-2023-24-2-grieta-x64-actualizado-2022/> [https://kingdomuonline.com/wp-content/uploads/2022/12/Descargar-Autocad-Electrical-2020-Gratis-](https://kingdomuonline.com/wp-content/uploads/2022/12/Descargar-Autocad-Electrical-2020-Gratis-HOT.pdf)[HOT.pdf](https://kingdomuonline.com/wp-content/uploads/2022/12/Descargar-Autocad-Electrical-2020-Gratis-HOT.pdf) [https://rebon.com.co/wp-content/uploads/2022/12/Descargar-Y-Activar-Civilcad-Para-Autocad-2018-T](https://rebon.com.co/wp-content/uploads/2022/12/Descargar-Y-Activar-Civilcad-Para-Autocad-2018-TOP-3.pdf) [OP-3.pdf](https://rebon.com.co/wp-content/uploads/2022/12/Descargar-Y-Activar-Civilcad-Para-Autocad-2018-TOP-3.pdf) <https://www.alltagsunterstuetzung.at/advert/descargar-autocad-gratis-2018-64-bits-portable-2/> [http://peninsular-host.com/autosmotos.es/advert/descargar-autocad-2019-gratis-en-espanol-completo](http://peninsular-host.com/autosmotos.es/advert/descargar-autocad-2019-gratis-en-espanol-completo-crack-serial-y-keygen-mega-full/) [-crack-serial-y-keygen-mega-full/](http://peninsular-host.com/autosmotos.es/advert/descargar-autocad-2019-gratis-en-espanol-completo-crack-serial-y-keygen-mega-full/) [https://lanoticia.hn/advert/descarga-gratis-autocad-21-0-activacion-con-keygen-completo-mas-recient](https://lanoticia.hn/advert/descarga-gratis-autocad-21-0-activacion-con-keygen-completo-mas-reciente-2023/) [e-2023/](https://lanoticia.hn/advert/descarga-gratis-autocad-21-0-activacion-con-keygen-completo-mas-reciente-2023/)

<https://clasificadostampa.com/advert/descargar-bloques-de-autocad-de-norte-exclusive/>

Es importante recordar aprender AutoCAD, ya que AutoCAD es utilizado por muchos profesionales. De hecho, es el software más importante para aprender, y no importa cuán buena o mala haya sido su experiencia anterior con el software, puede aprender AutoCAD para hacer una carrera en el campo de la construcción.

**6. Entiendo que este programa utiliza un algoritmo diferente en comparación con otros CAD. ¿Cómo se aplica lo mismo en el programa?** ¿Cómo funciona este programa en comparación con otros programas CAD?

**10. Para ser honesto, creo que mi empleador actual está tratando de evitar que use AutoCAD. ¿Cómo puedo sortear este programa?** No mucha gente quiere aprender un nuevo programa como este. Esto puede ser un desafío, así que asegúrese de poder responder las preguntas anteriores antes de comenzar.

AutoCAD le permite crear dibujos en 2D y 3D. Cuando abre el software por primera vez, verá una introducción a las diferentes funciones y herramientas que puede usar. Puede practicar el uso de cada función y herramienta, y puede hacer cientos de dibujos en el camino. Con el tiempo, aprenderá más sobre cómo funciona AutoCAD.

AutoCAD es el estándar de la industria en diseño y dibujo en 2D y 3D. Los principiantes deben buscar un buen programa introductorio. AutoCAD LT (software de AutoCAD para escuelas y estudiantes universitarios) se puede descargar y utilizar de forma gratuita. Si sabe cómo usar versiones gratuitas como Google SketchUp, estará en funcionamiento de forma gratuita.

**7. Quiero aprender este programa, pero no soy diseñador/persona CAD, ¿es para mí?** Hay muchos programas en el mercado que se pueden usar para crear formas simples. Si su objetivo es aprender el programa y crear un portafolio, o ser capaz de crear formas simples, entonces esto no es lo que necesita. AutoCAD ha recorrido un largo camino. Hay muchas interfaces de usuario y conceptos que son nuevos para alguien que no es diseñador.

Si está pensando en aprender AutoCAD a un nivel más profundo que lo que está aprendiendo en la universidad o lo que está aprendiendo en una clase, entonces podría ser el momento de que tome una mirada más seria al concepto. Si está interesado en aprender más sobre AutoCAD, le sugiero que se inscriba en un curso de AutoCAD. Estos cursos suelen ser impartidos por arquitectos en ejercicio o especialistas en ingeniería con años de experiencia en AutoCAD.

Aprender a usar un programa suele ser bastante fácil para la mayoría de las personas. Cuando las personas dicen que "aprendieron en la escuela de YouTube", a menudo tienen razón. La mayoría de las aplicaciones, en particular las basadas en vectores, se pueden "aprender en la escuela de YouTube". Aún así, es importante no solo aprender lo que necesita aprender para comenzar, sino también tener paciencia y persistencia. Y para seguir haciendo ejercicios de práctica sobre la marcha.

Bien, ahora que estamos familiarizados con algunos de los conceptos y herramientas básicos, comencemos a aprender las diferentes técnicas que necesita para crear dibujos 3D de AutoCAD. Y, antes de comenzar, veamos algunas palabras que nos ayuden a mantener el enfoque en nuestras lecciones de AutoCAD.

El software AutoCAD es extremadamente útil, pero también puede ser bastante complejo. Sin embargo, las personas que son nuevas en CAD pueden aprender a usar el programa y crear dibujos muy atractivos muy rápidamente. Algunos de los consejos y trucos que se enumeran a continuación pueden ser muy útiles.

Aprender AutoCAD es fácil. Es un tipo de software de dibujo utilizado para la arquitectura y la ingeniería. Las herramientas de dibujo le permiten dibujar varias formas y líneas en una hoja de papel y luego transformarlas en su diseño. Las herramientas de dibujo son una gran introducción al aspecto creativo de la redacción, ya que eres libre de crear lo que quieras. AutoCAD, al igual que otros paquetes de software, incluye ciertas herramientas de dibujo, como cuadrados, rectángulos, líneas, círculos y varias flechas.

Practica para dominar el uso de Autocad. Practique el uso de la línea de comandos y familiarícese

con las funciones más populares de AutoCAD. Recuerde, la versión Easy Learning es una versión para estudiantes o para capacitación. La versión doméstica o de uso personal de AutoCAD Advanced le permite realizar dibujos y modelos 3D complejos. Trabajar con los tutoriales para convertirse en un usuario de AutoCAD requiere más que solo saber cómo usar comandos simples.

AutoCAD es una de las herramientas de software más populares y de mayor venta disponible para profesionales y usuarios domésticos de CAD (diseño asistido por computadora). Se utiliza para diseñar todo, desde casas modelo y diseños arquitectónicos hasta productos y mecanismos. Hay muchas maneras diferentes de aprender el software, que van desde lecciones cortas de una sola vez hasta cursos extensos en línea. Aprender los conceptos básicos es una parte importante del desarrollo de habilidades. Si recién está comenzando, tome una clase básica y luego continúe aprendiendo a usar AutoCAD por su cuenta. Cuando decida tomar una clase, concéntrese en una pieza específica del software. Ya sea que esté aprendiendo herramientas básicas o una herramienta compleja, concéntrese en la función y luego busque tutoriales en YouTube para aprender a usarla.

Para crear dibujos CAD de aspecto profesional, debe aprender a utilizar las diversas herramientas del software de diseño, encontrar un estilo y una técnica que se adapten a sus necesidades y aplicarlos. También debe mantenerse al día con la educación continua a través del sitio del fabricante y tomar cursos para obtener habilidades adicionales. Una vez que haya aprendido a usar las herramientas, estará listo para trabajar como técnico de CAD, liderar un equipo o incluso convertirse en diseñador por su cuenta.

Cuando seleccione las herramientas, debe hacerlo con cuidado y lentamente. Debe saber cómo cambiar el ancho de la pluma, cómo seleccionar por puntos finales, cómo configurar los parámetros de la herramienta para la siguiente operación. Todas estas cosas se hacen con el ratón.